# **CSE 344**

JULY 16<sup>TH</sup>
RDBMS INTERNALS

# **ADMINISTRIVIA**

HW4 due Wednesday

# **THIS WEEK**

#### Back to RDBMS

- indexing, optimization, and execution
- last material on the midterm (next Friday)
- fitting 4 lectures into 3
  - disk-based techniques becoming less relevant
  - distributed techniques (next week) becoming more relevant

### **TODAY**

- Back to RDBMS
  - "Query plans" and DBMS planning
  - Management between SQL and execution
  - Optimization techniques
  - Indexing and data arrangement

# **QUERY EVALUATION STEPS**

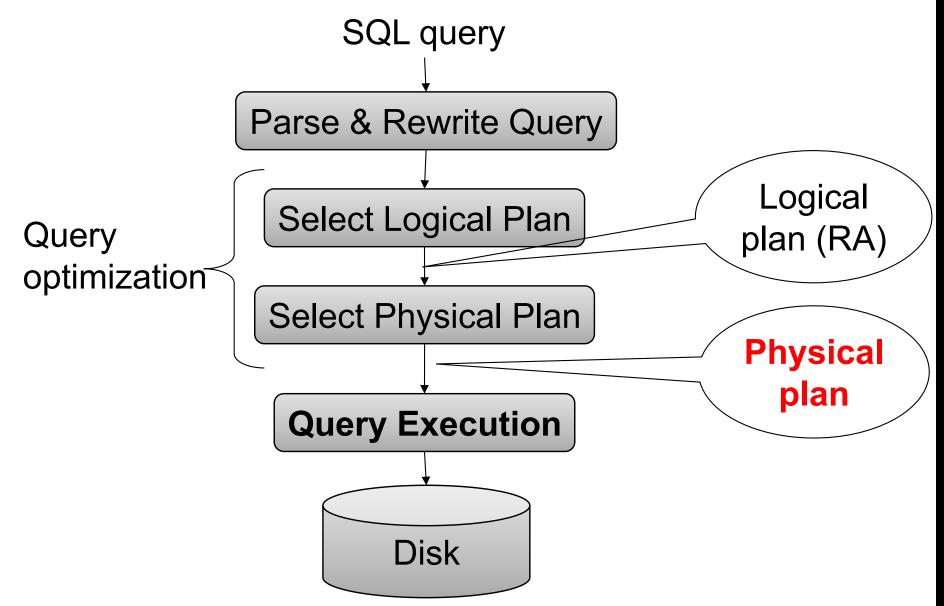

# LOGICAL VS PHYSICAL PLANS

### Logical plans:

- Created by the parser from the input SQL text
- Expressed as a relational algebra tree
- Each SQL query has many possible logical plans

### Physical plans:

- Goal is to choose an efficient implementation for each operator in the RA tree
- Each logical plan has many possible physical plans

# REVIEW: RELATIONAL ALGEBRA Supplie

```
SELECT sname
FROM Supplier x, Supply y
WHERE x.sid = y.sid
    and y.pno = 2
    and x.scity = 'Seattle'
    and x.sstate = 'WA'
```

Relational algebra expression is also called the "logical query plan"

Supplier(sid, sname, scity, sstate)
Supply(sid, pno, quantity)

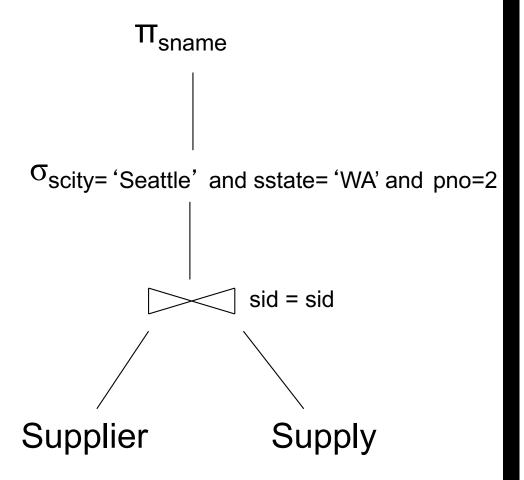

# PHYSICAL QUERY PLAN 1

(On the fly)

On the fly)

Scity= 'Seattle' and sstate= 'WA' and pno=2

(Nested loop)

Sid = sid

A physical query plan is a logical query plan annotated with physical implementation details

```
SELECT sname
FROM Supplier x, Supply y
WHERE x.sid = y.sid
    and y.pno = 2
    and x.scity = 'Seattle'
    and x.sstate = 'WA'
```

Supplier (File scan)

Supply (File scan)

# PHYSICAL QUERY PLAN 2

(On the fly)  $\Pi_{\text{sname}}$ Same logical query plan Different physical plan (On the fly) Oscity= 'Seattle' and sstate= 'WA' and pno=2 **SELECT** sname FROM Supplier x, Supply y WHERE x.sid = y.sid (Hash join) and y.pno = 2sid = sidand x.scity = 'Seattle' and x.sstate = 'WA' Supplier Supply (File scan) (File scan)

# PHYSICAL QUERY PLAN 3

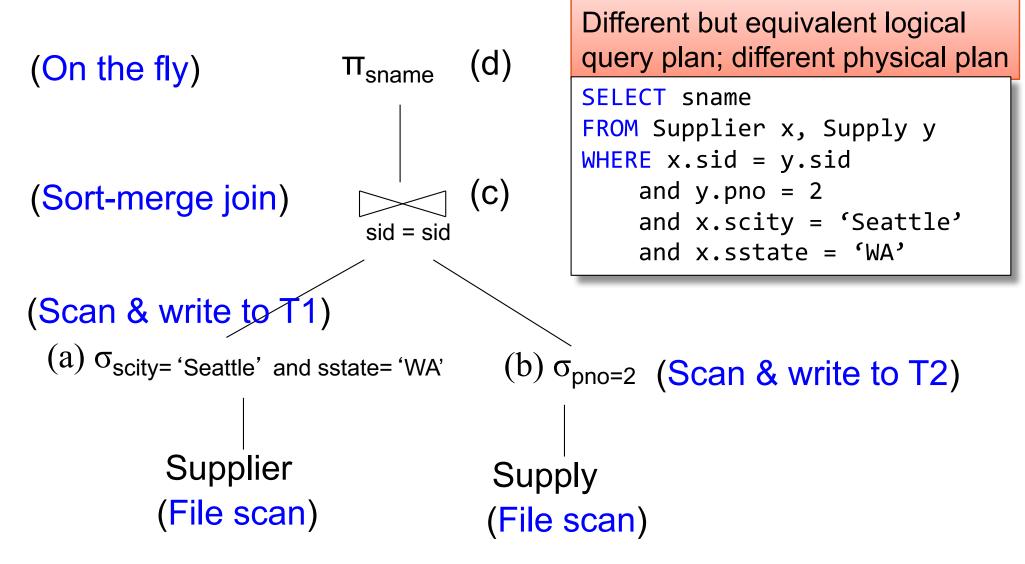

# QUERY OPTIMIZATION PROBLEM

For each SQL query... many logical plans

For each logical plan... many physical plans

Next: we will discuss physical operators; how exactly are queries executed?

# PHYSICAL OPERATORS

Each of the logical operators may have one or more implementations = physical operators

Will discuss several basic physical operators, with a focus on join

```
Supplier(sid, sname, scity, sstate)
Supply(sid, pno, quantity)
```

# MAIN MEMORY ALGORITHMS

### Logical operator:

**Supplier** ⋈<sub>id=sid</sub> **Supply** 

Propose three physical operators for the join, assuming the tables are in main memory:

1.

2.

3.

# MAIN MEMORY ALGORITHMS

### Logical operator:

Supplier ⋈<sub>id=sid</sub> Supply

Propose three physical operators for the join, assuming the tables are in main memory:

1. Nested Loop Join O(??)

2. Merge join O(??)

3. Hash join O(??)

# MAIN MEMORY ALGORITHMS

### Logical operator:

Supplier ⋈<sub>id=sid</sub> Supply

Propose three physical operators for the join, assuming the tables are in main memory:

1. Nested Loop Join O(n<sup>2</sup>)

2. Merge join O(n log n)

3. Hash join  $O(n) \dots O(n^2)$ 

# BRIEF REVIEW OF HASH TABLES

A (naïve) hash function:

$$h(x) = x \mod 10$$

Operations:

$$find(103) = ??$$
  
 $insert(488) = ??$ 

Separate chaining:

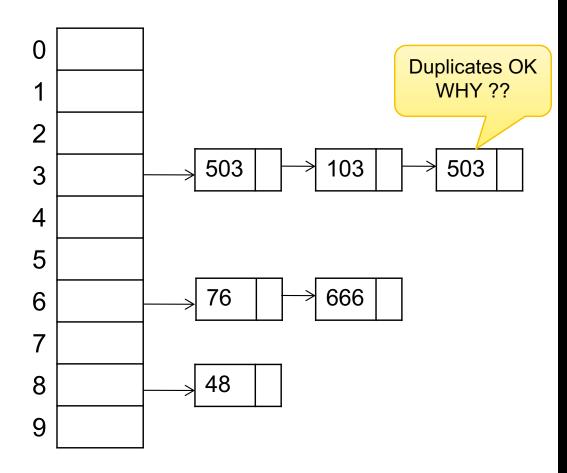

# BRIEF REVIEW OF HASH TABLES

insert(k, v) = inserts a key k with value v

Many values for one key

Hence, duplicate k's are OK

find(k) = returns the <u>list</u> of all values v associated to the key k

**Each operator implements three methods:** 

open()

next()

close()

```
interface Operator {
 // initializes operator state
 // and sets parameters
 void open (...);
 // calls next() on its inputs
 // processes an input tuple
 // produces output tuple(s)
  // returns null when done
 Tuple next ();
 // cleans up (if any)
 void close ();
```

```
class Select implements Operator {...
interface Operator {
                                   void open (Predicate p,
                                              Operator child) {
 // initializes operator state
                                     this.p = p; this.child = child;
 // and sets parameters
 void open (...);
 // calls next() on its inputs
  // processes an input tuple
 // produces output tuple(s)
  // returns null when done
 Tuple next ();
 // cleans up (if any)
 void close ();
```

```
class Select implements Operator {...
interface Operator {
                                   void open (Predicate p,
                                              Operator child) {
 // initializes operator state
                                     this.p = p; this.child = child;
 // and sets parameters
 void open (...);
                                   Tuple next () {
 // calls next() on its inputs
  // processes an input tuple
 // produces output tuple(s)
  // returns null when done
 Tuple next ();
 // cleans up (if any)
 void close ();
```

```
interface Operator {
 // initializes operator state
 // and sets parameters
 void open (...);
 // calls next() on its inputs
  // processes an input tuple
 // produces output tuple(s)
 // returns null when done
 Tuple next ();
 // cleans up (if any)
 void close ();
```

```
class Select implements Operator {...
 void open (Predicate p,
             Operator child) {
    this.p = p; this.child = child;
 Tuple next () {
    boolean found = false;
    Tuple r = null;
    while (!found) {
       r = child.next();
       if (r == null) break;
       found = p(r);
    return r;
 void close () { child.close(); }
```

```
interface Operator {
                                          Query plan execution
                                    Operator q = parse("SELECT ...");
 // initializes operator state
                                    q = optimize(q);
 // and sets parameters
 void open (...);
                                    q.open();
                                    while (true) {
                                      Tuple t = q.next();
 // calls next() on its inputs
  // processes an input tuple
                                       if (t == null) break;
                                      else printOnScreen(t);
 // produces output tuple(s)
  // returns null when done
 Tuple next ();
                                    q.close();
 // cleans up (if any)
 void close ();
```

# PIPELINING

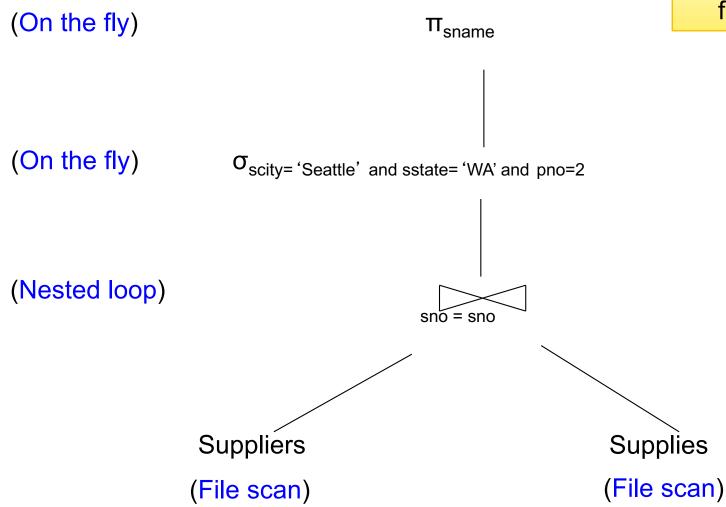

# PIPELINING

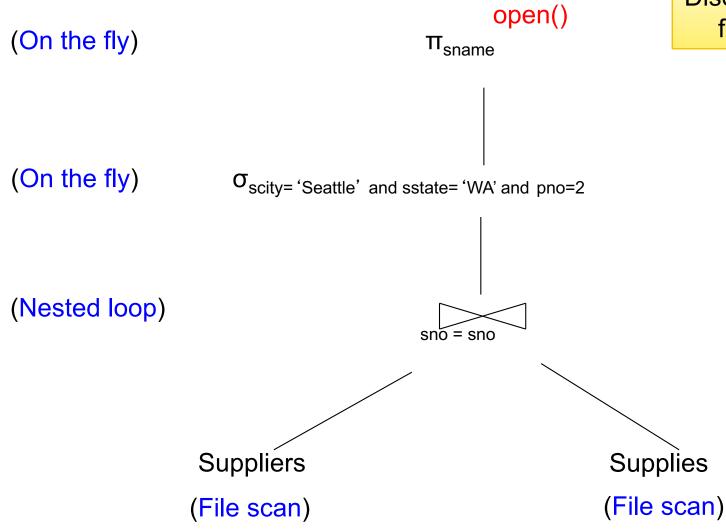

# PIPELINING

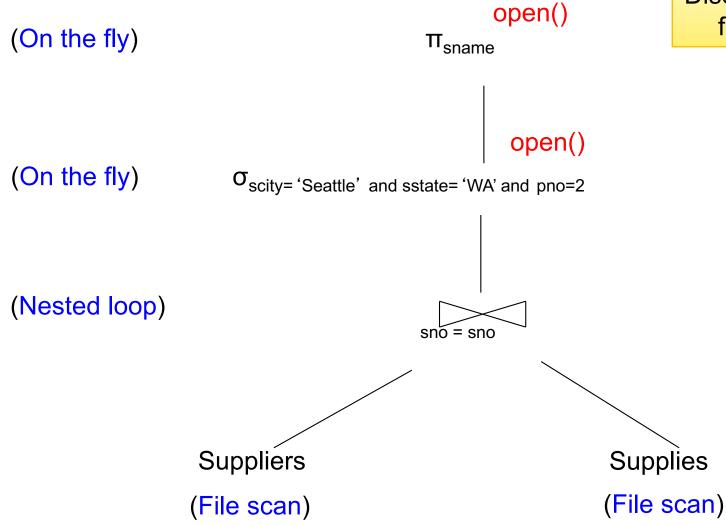

# PIPELINING

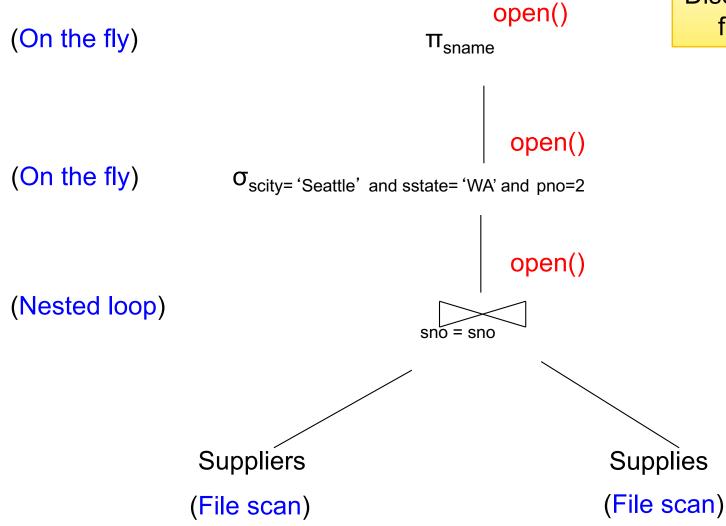

### PIPELINING

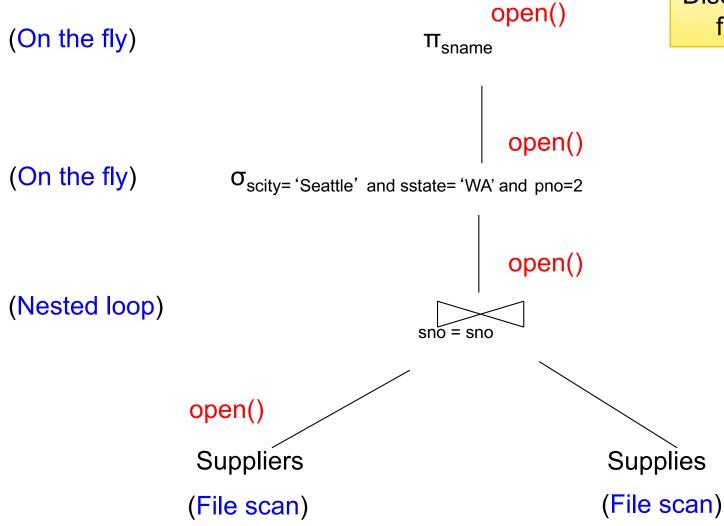

# PIPELINING

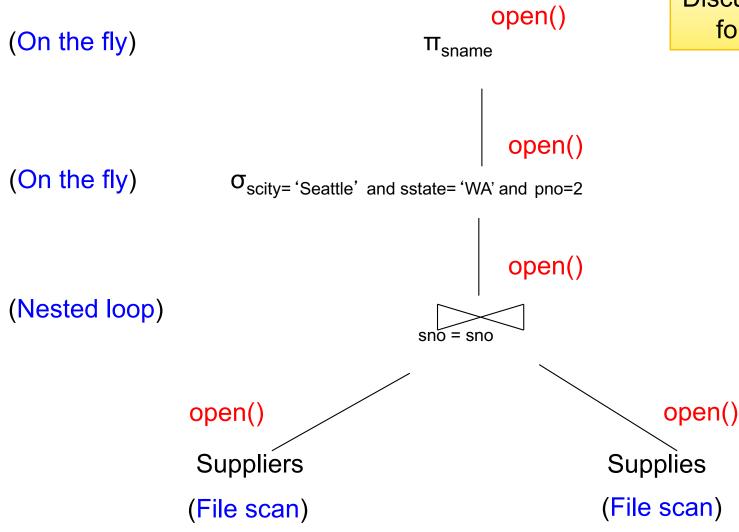

# PIPELINING

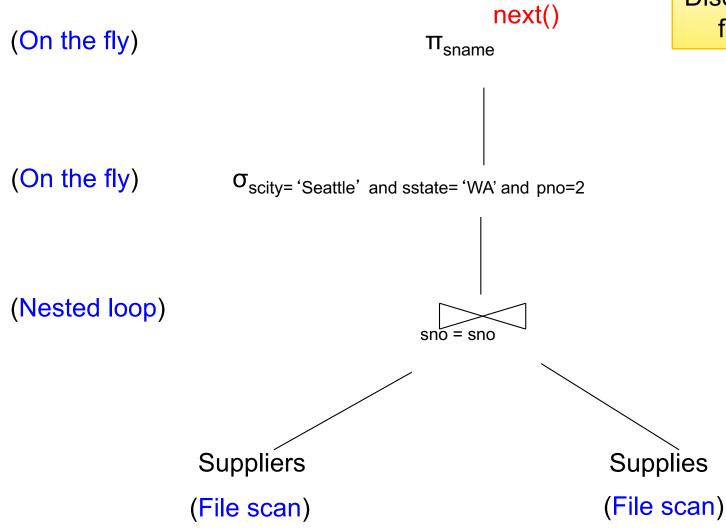

### PIPELINING

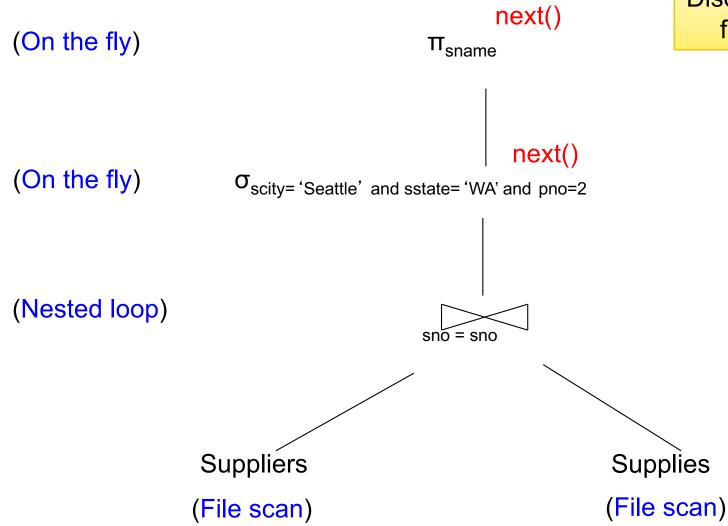

# PIPELINING

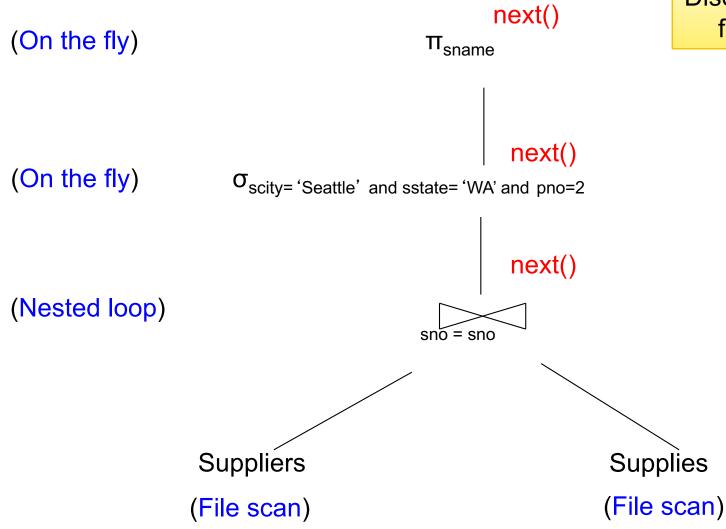

# PIPELINING

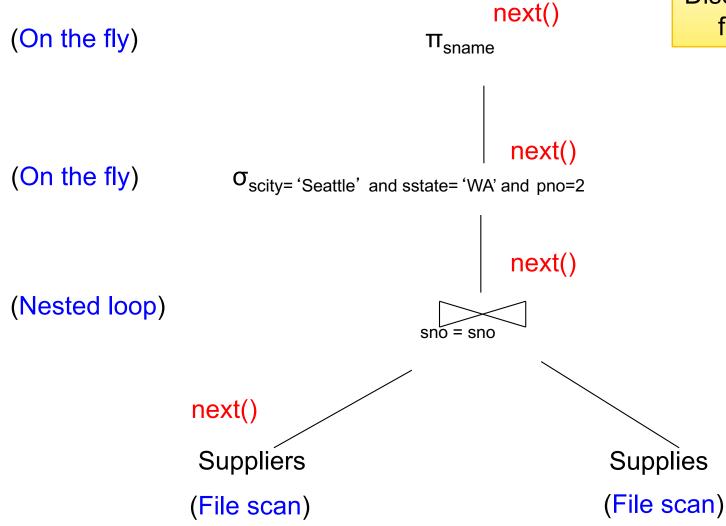

### PIPELINING

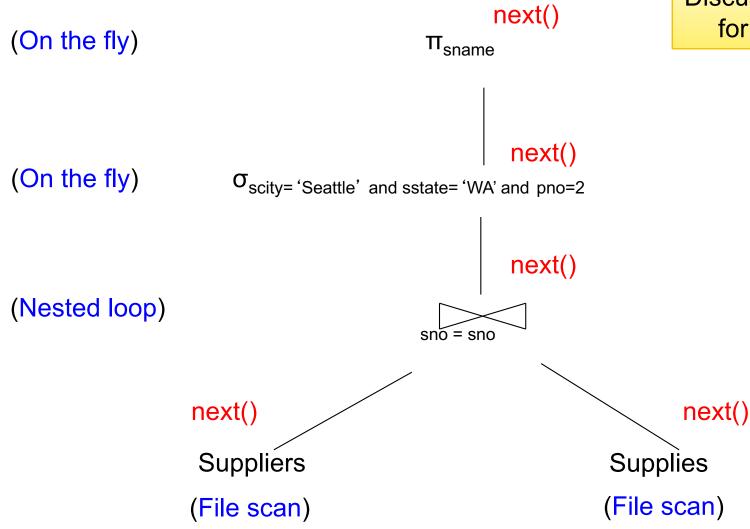

### PIPELINING

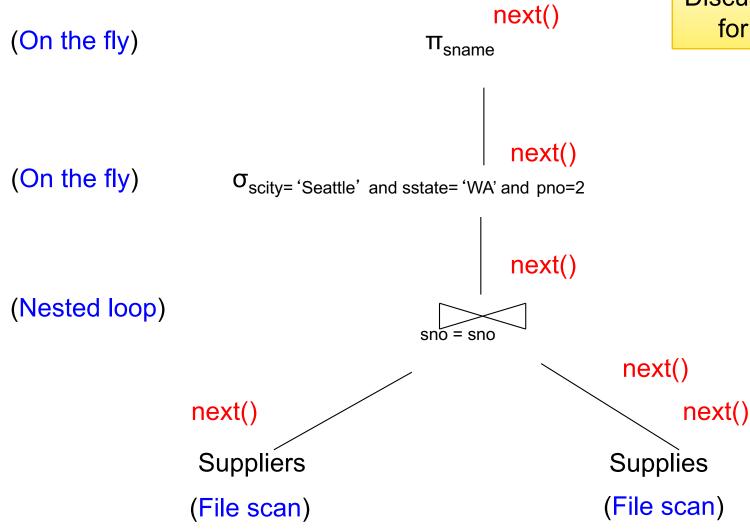

### PIPELINING

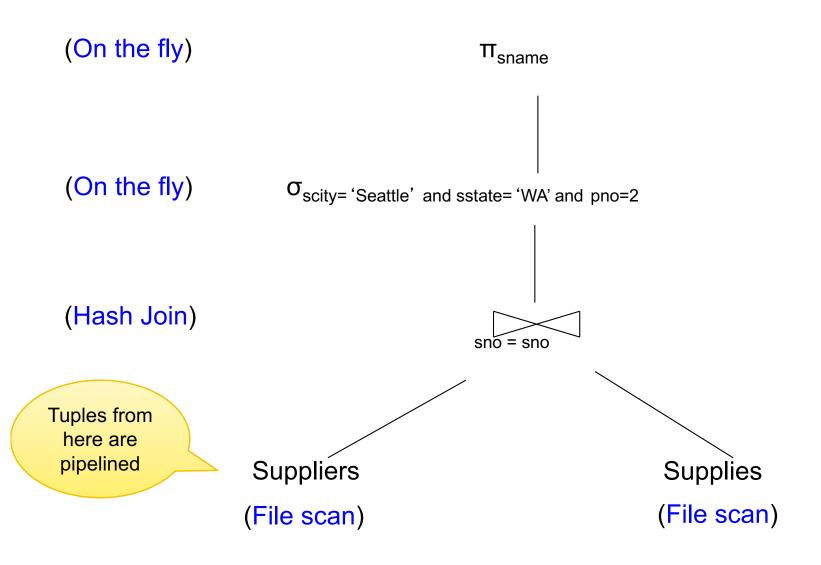

Supplier(sid, sname, scity, sstate)
Supply(sid, pno, quantity)

### PIPELINING

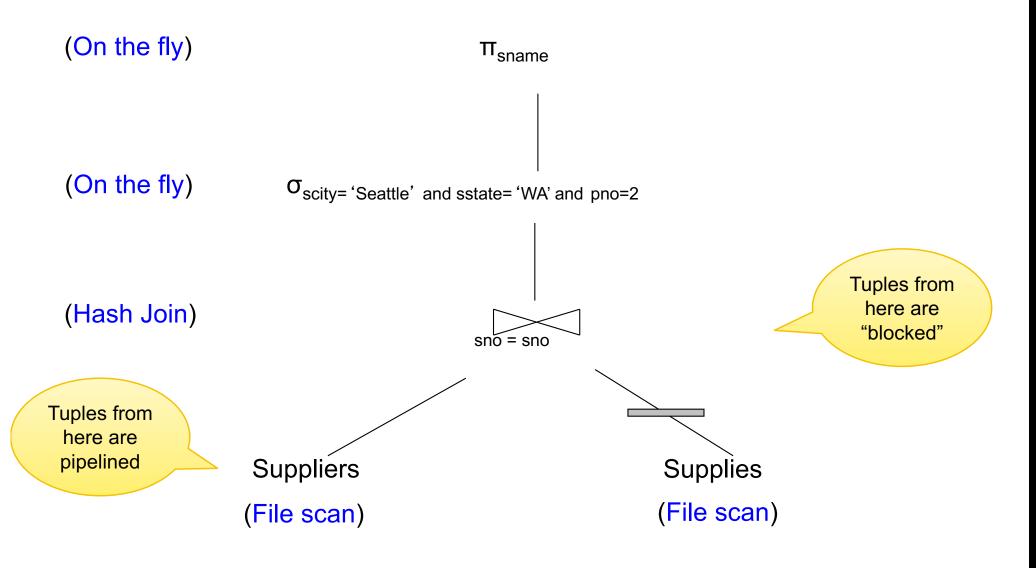

Supplier(sid, sname, scity, sstate)
Supply(sid, pno, quantity)

## BLOCKED EXECUTION

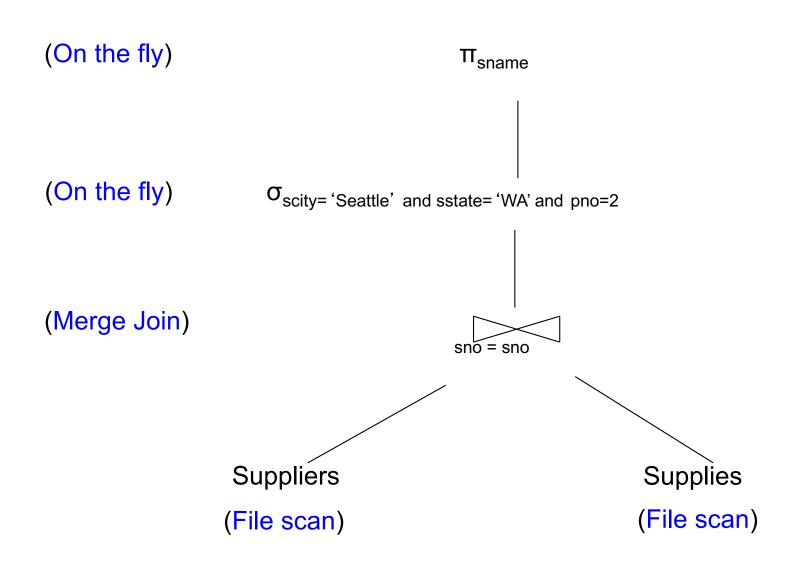

Supplier(sid, sname, scity, sstate)
Supply(sid, pno, quantity)

## **BLOCKED EXECUTION**

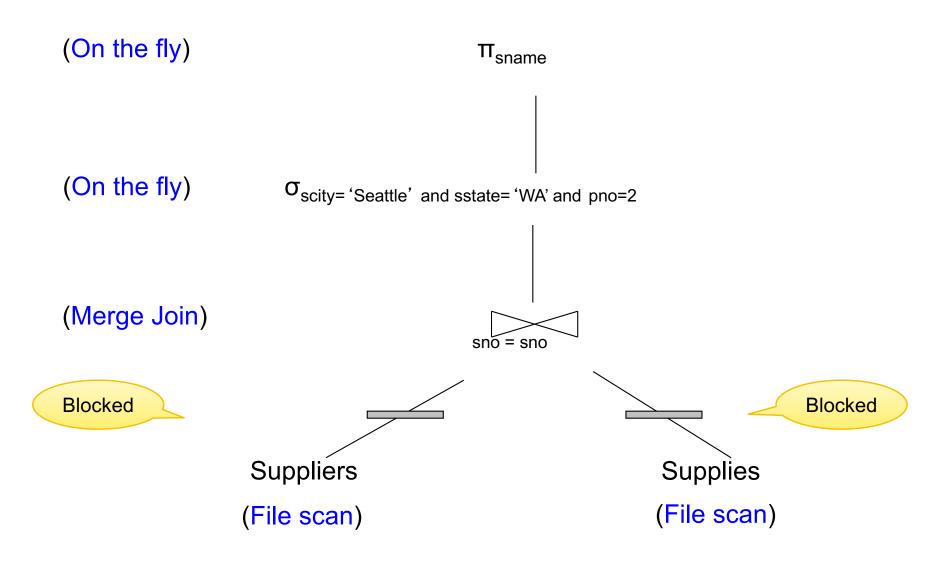

## PIPELINED EXECUTION

## Tuples generated by an operator are immediately sent to the parent

#### **Benefits:**

- No operator synchronization issues
- No need to buffer tuples between operators
- Saves cost of writing intermediate data to disk
- Saves cost of reading intermediate data from disk

## This approach is used whenever possible

## QUERY EXECUTION BOTTOM LINE

#### SQL query transformed into physical plan

- Access path selection for each relation
  - Scan the relation or use an index (next lecture)
- Implementation choice for each operator
  - Nested loop join, hash join, etc.
- Scheduling decisions for operators
  - Pipelined execution or intermediate materialization

#### Pipelined execution of physical plan

## RECALL: PHYSICAL DATA INDEPENDENCE

Applications are insulated from changes in physical storage details

## SQL and relational algebra facilitate physical data independence

- Both languages input and output relations
- Can choose different implementations for operators

## QUERY PERFORMANCE

My database application is too slow... why?
One of the queries is very slow... why?

#### To understand performance, we need to understand:

- How is data organized on disk
- How to estimate query costs
- Our focus is on data too large to fit in memory
  - disk-based DBMSs this week
  - distributed DBMSs next week

#### **Student**

|      | ID | fName | lName |
|------|----|-------|-------|
| RAGE | 10 | Tom   | Hanks |
|      | 20 | Amy   | Hanks |
|      |    |       |       |

**DATA STORAGE** 

**DBMSs** store data in files

Most common organization is row-wise storage

On disk, a file is split into blocks

Each block contains a set of tuples

| 10  | Tom | Hanks | block 1 |
|-----|-----|-------|---------|
| 20  | Amy | Hanks | BIOOK 1 |
| 50  |     |       | block 2 |
| 200 |     |       | BIOOK 2 |
| 220 |     |       | block 3 |
| 240 |     |       | BIOOK O |
| 420 |     |       |         |
| 800 |     |       |         |

In the example, we have 4 blocks with 2 tuples each

## **DATA FILE TYPES**

#### The data file can be one of:

#### Heap file

Unsorted

#### Sequential file

Sorted according to some attribute(s) called <u>key</u>

#### Student

| ID | fName | lName |  |
|----|-------|-------|--|
| 10 | Tom   | Hanks |  |
| 20 | Amy   | Hanks |  |
|    |       |       |  |

## **DATA FILE TYPES**

#### The data file can be one of:

#### Heap file

Unsorted

#### **Sequential file**

Sorted according to some attribute(s) called <u>key</u>

Note: <u>key</u> here means something different from primary key: it just means that we order the file according to that attribute. In our example we ordered by **ID**. Might as well order by **fName**, if that seems a better idea for the applications running on our database.

#### **Student**

| ID | fName | lName |
|----|-------|-------|
| 10 | Tom   | Hanks |
| 20 | Amy   | Hanks |
|    |       |       |

## INDEX

An additional file, that allows fast access to records in the data file given a search key

## INDEX

An additional file, that allows fast access to records in the data file given a search key

#### The index contains (key, value) pairs:

- The key = an attribute value (e.g., student ID or name)
- The value = a pointer to the record

## INDEX

An additional file, that allows fast access to records in the data file given a search key

The index contains (key, value) pairs:

- The key = an attribute value (e.g., student ID or name)
- The value = a pointer to the record

Could have many indexes for one table

Key = means here search key

### **KEYS IN INDEXING**

#### Different keys:

**Primary key** – uniquely identifies a tuple

Key of the sequential file – how the data file is sorted, if at all

**Index key** – how the index is organized

#### **Student**

# **EXAMPLE 1: INDEX ON ID**

| ID  | fName | lName |  |
|-----|-------|-------|--|
| 10  | Tom   | Hanks |  |
| 20  | Amy   | Hanks |  |
| ••• |       |       |  |

Index Student\_ID on Student.ID

Data File **Student** 

|     |          |        | _ —    |
|-----|----------|--------|--------|
|     |          | ,<br>I | ,<br>I |
| 10  | 10       | Tom    | Hanks  |
| 20  | 20       | Amy    | Hanks  |
| 50  | 50       |        |        |
| 200 | <u> </u> | •••    |        |
| 220 | 200      |        |        |
| 240 | 220      |        |        |
| 420 | 240      |        |        |
| 800 |          |        |        |
| 950 | 420      |        |        |
|     | 800      |        |        |
|     |          |        |        |
|     |          |        |        |
|     |          |        |        |
|     |          |        |        |
|     |          |        |        |
|     |          |        |        |

#### **Student**

# EXAMPLE 2: INDEX ON FNAME

Index Student\_fName on Student.fName

Data File **Student** 

| ID  | fName | lName |
|-----|-------|-------|
| 10  | Tom   | Hanks |
| 20  | Amy   | Hanks |
| ••• |       |       |

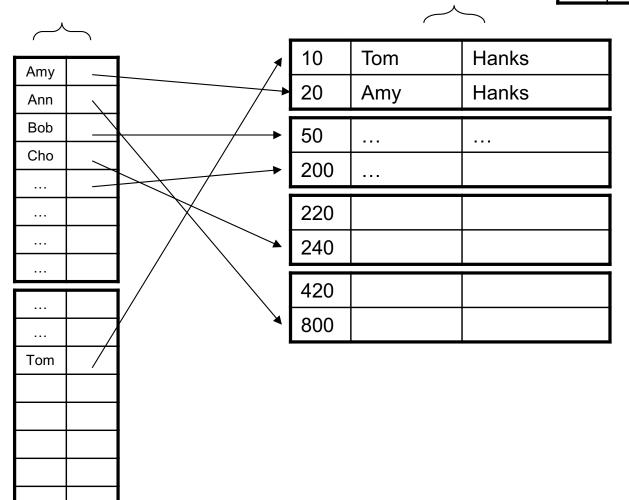

## INDEX ORGANIZATION

We need a way to represent indexes after loading into memory so that they can be used

Several ways to do this:

Hash table

B+ trees – most popular

- They are search trees, but they are not binary instead have higher fanout
- Will discuss them briefly next

Specialized indexes: bit maps, R-trees, inverted index

#### **Student**

| ID |   | fName | lName |  |
|----|---|-------|-------|--|
| 10 | ) | Tom   | Hanks |  |
| 20 | ) | Amy   | Hanks |  |
|    |   |       |       |  |

## HASH TABLE EXAMPLE

Index Student\_ID on Student.ID

Data File **Student** ...

| 10   | ·<br>                                   |  | <b></b>       | 10              | Tom | Hanks    |
|------|-----------------------------------------|--|---------------|-----------------|-----|----------|
| 20   |                                         |  | -             | 20              | Amy | Hanks    |
| 50   |                                         |  | <b></b>       | 50              |     |          |
| 200  |                                         |  | <b>——</b>     | 200             |     |          |
| 220  |                                         |  |               | 220             |     |          |
| 420  |                                         |  |               | 240             |     |          |
| 800  |                                         |  |               |                 |     | <u> </u> |
|      |                                         |  |               | 420             |     |          |
|      |                                         |  |               | 800             |     |          |
| (pre | Index File<br>(preferably<br>in memory) |  | Data<br>(on o | a file<br>disk) |     |          |

## B+ TREE INDEX BY EXAMPLE

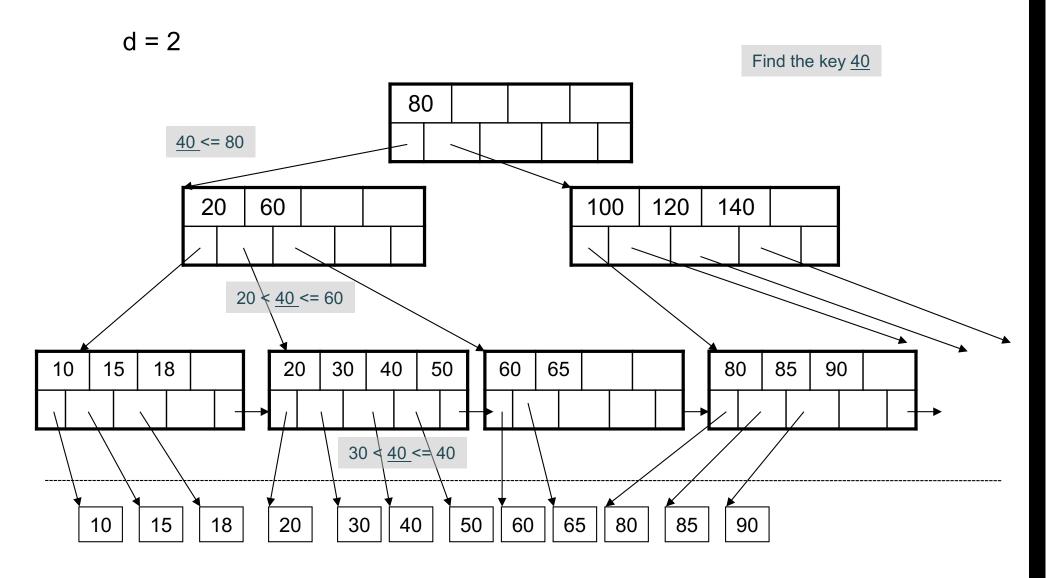

## CLUSTERED VS UNCLUSTERED

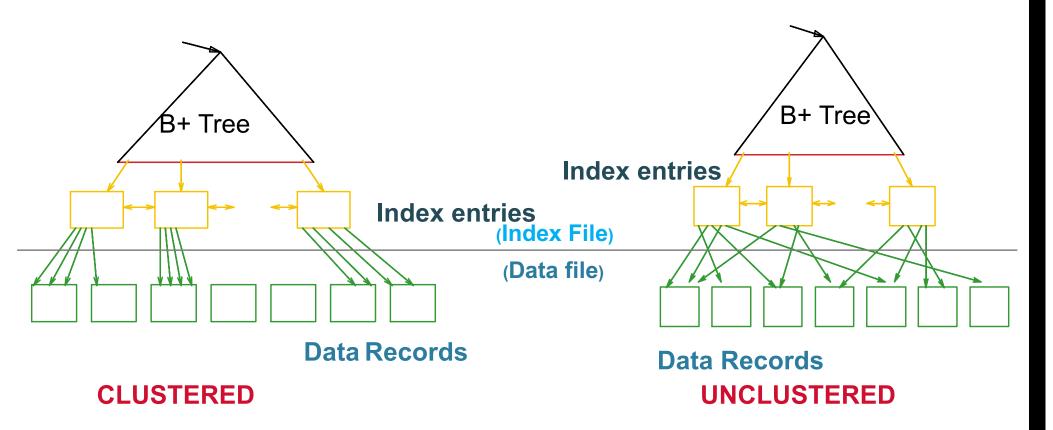

Every table can have **only one** clustered and **many** unclustered indexes Why?

## INDEX CLASSIFICATION

#### Clustered/unclustered

- Clustered = records close in index are close in data
  - Option 1: Data inside data file is sorted on disk
  - Option 2: Store data directly inside the index (no separate files)
- Unclustered = records close in index may be far in data

## INDEX CLASSIFICATION

#### Clustered/unclustered

- Clustered = records close in index are close in data
  - Option 1: Data inside data file is sorted on disk
  - Option 2: Store data directly inside the index (no separate files)
- Unclustered = records close in index may be far in data

#### **Primary/secondary**

- Meaning 1:
  - Primary = is over attributes that include the primary key
  - Secondary = otherwise
- Meaning 2: means the same as clustered/unclustered

## INDEX CLASSIFICATION

#### Clustered/unclustered

- Clustered = records close in index are close in data
  - Option 1: Data inside data file is sorted on disk
  - Option 2: Store data directly inside the index (no separate files)
- Unclustered = records close in index may be far in data

#### **Primary/secondary**

- Meaning 1:
  - Primary = is over attributes that include the primary key
  - Secondary = otherwise
- Meaning 2: means the same as clustered/unclustered

#### Organization B+ tree or Hash table

## **SCANNING A DATA FILE**

#### Hard disks are mechanical devices!

Technology from the 60s; density much higher now

#### Read only at the rotation speed!

### Consequence:

Sequential scan is MUCH FASTER than random reads

- Good: read blocks 1,2,3,4,5,...
- Bad: read blocks 2342, 11, 321,9, ...

#### Rule of thumb:

 Random reading 1-2% of the file ≈ sequential scanning the entire file; this is decreasing over time (because of increased density of disks)

Solid state (SSD): \$\$\$ more expensive but increasingly common

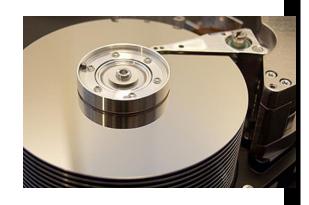

## **SUMMARY SO FAR**

Index = a file that enables direct access to records in another data file

- B+ tree / Hash table
- Clustered/unclustered

#### Data resides on (hard) disk

- Organized in blocks
- Sequential reads are efficient
- Random access less efficient
- Random read 1-2% of data worse than sequential